### **REVISTA**

### $DA$

#### FACULDADE DE LETRAS

 $\frac{1}{4}$ 

UNIVERSIDADE DO PORTO

## **REVISTA**

### DA

# FACULDADE DE LETRAS

#### HISTÓRIA

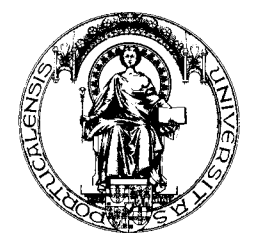

II SÉRIE . VOL. XIV . PORTO . 1997